## **Leitfaden kompakt jobcenter.digital**

Entdecken Sie jobcenter.digital und erledigen Sie viele Ihrer Jobcenter-Anliegen online.

Ihre Vorteile von jobcenter.digital:

**Einfacher:** Die Bedienung ist kundenfreundlich aufbereitet. Die Webseite kann über Ihr Handy, den Laptop oder ein Tablet genutzt werden. Hilfstexte unterstützen Sie bei der Dateneingabe.

> **Flexibel:** Sie können Ihre Anliegen unabhängig von Servicezeiten Ihres Jobcenters erledigen.

> > **Sicher:** Alle Anliegen werden gemäß der aktuellen Datenschutzrichtlinien bearbeitet und damit sehr vertraulich behandelt.

**Übersichtlich:** Sie finden Ihre Unterlagen alle zentral in Ihrem Kundenprofil und haben sie so jederzeit im Blick.

**Günstig:** Durch das Hochladen und Versenden der Unterlagen auf jobcenter.digital sparen Sie sich die Kosten für Briefmarken oder den Weg zu Ihrem Jobcenter.

Mit der Erstellung eines Kundenprofils können Sie die umfassenden Funktionen von **jobcenter.digital** am Besten nutzen und die Vorteile genießen.

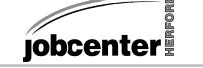

5. **Miteinander im Austausch bleiben:** Über den Postfachservice können Sie jederzeit mit uns in Kontakt treten, Unterlagen schicken oder eine Ortsabwesenheit anfragen. In einigen Einrichtungen können Sie mit der Online-Terminverwaltung einen Termin online vereinbaren und diesen bei Bedarf verschieben oder stornieren.

> 4. **Online-Anträge im Rahmen der Arbeitssuche:** Der Online-Antrag zur Förderung mit Einstiegsgeld bietet eine zusätzliche Möglichkeit, finanzielle Unterstützung für den Jobeinstieg zu erhalten. Über den Online-Antrag zur Förderung aus dem Vermittlungsbudget können Sie Ihre

Sie benötigen detailliertere Erklärungen zu den Online-Funktionen von **www.jobcenter.digital?** Fragen Sie einfach in Ihrem Jobcenter nach dem **Leitfaden jobcenter.digital.**

Kosten rund um die Bewerbung und Arbeitsaufnahme geltend machen.

## 3. **Online-Angelegenheiten im Rahmen der Leistungsgewährung:**

Sollte sich im Laufe Ihres Bezuges Ihre private Situation ändern, können Sie dies über die Veränderungsmitteilung online mitteilen. Sobald

a uch den Weiterbewilligungsantrag o nline stellen. Ihr Bewilligungszeitraum endet, können Sie über www.jobcenter.digital

2. **Erstmalig Leistungen beantragen:** Auch ohne Registrierung können Sie Ihren Antrag auf Bürgergeld über www.jobcenter.digital online stellen. Um eine zielgerichtete Beratung bei der Arbeitssuche zu ermöglichen, können Sie auch Ihr Online-Arbeitsmarktprofil erstellen.

> 1. **Ihr Start mit dem Kundenprofil:** Durch die Registrierung erhalten Sie Zugriff auf die Basisfunktionen Ihres Kundenprofils. Sie können weitere Funktionen, wie die Online-Zustellung, beantragen.

Auf **www.jobcenter.digital** finden Sie jederzeit auch ohne Anmeldung viele spannende und nützliche Informationen.

**iobcenter**